## **Rechnen mit komplexen Zahlen in der E-Technik**

Aufgabenbeispiel (FB S. 268/Nr.1)

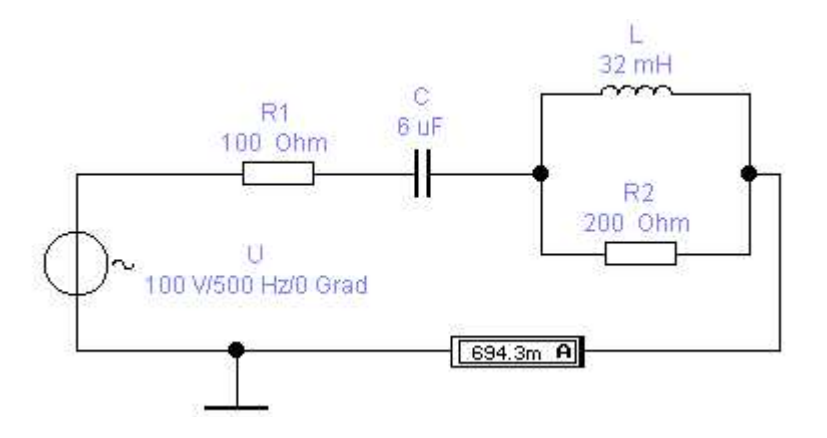

Wir berechnen zunächst für die vorgegeben Frequenz die zugehörigen Blindwiderstände.

 $X_C := \frac{1}{2 \cdot \pi \cdot f \cdot C}$   $X_C = 53.052 Ω$ 1  $2 \cdot \pi \cdot f \cdot C$ :=  $X_L := 2 \cdot \pi \cdot f \cdot L$   $X_L = 100.531 \Omega$  $f := 500 \cdot Hz$  L := 32 $\cdot$ mH C := 6 $\cdot \mu$ F R<sub>1</sub> := 100 $\cdot \Omega$  R<sub>2</sub> := 200 $\cdot \Omega$ 

In der Gauß'schen Zahlenebene sind nun: (für die komplexe Zahlen wird Z verwendet)

 $Z_{R2}$  := R<sub>2</sub> + j⋅0⋅Ω  $Z_L := 0 \cdot \Omega + j \cdot X_L$   $Z_C := 0 \cdot \Omega - j \cdot X_C$   $Z_{R1} := R_1 + j \cdot 0 \cdot \Omega$ 

Da in C die Phasenverschiebungen bereits berücksichtigt sind, kann mit den kompexen Widerständen wie im Gleichstromkreis (ohne Phasenverschiebung) gerechnet werden.

$$
Z_{E} := \frac{Z_{L} \cdot Z_{R2}}{Z_{L} + Z_{R2}} \qquad Z_{E} = 40.34 + 80.254j \Omega
$$
  
\n
$$
\arg(Z_{E}) = 63.313 \text{ Grad} \qquad |Z_{E}| = 89.822 \Omega
$$
  
\n
$$
Z_{ges} := Z_{R1} + Z_{C} + Z_{E} \qquad Z_{ges} = 140.34 + 27.202j \Omega
$$
  
\n
$$
\arg(Z_{ges}) = 10.97 \text{ Grad} \qquad |Z_{ges}| = 142.952 \Omega
$$

 $U := 100 \cdot V$ 

Wir berechnen die Teilströme und -spannungen:

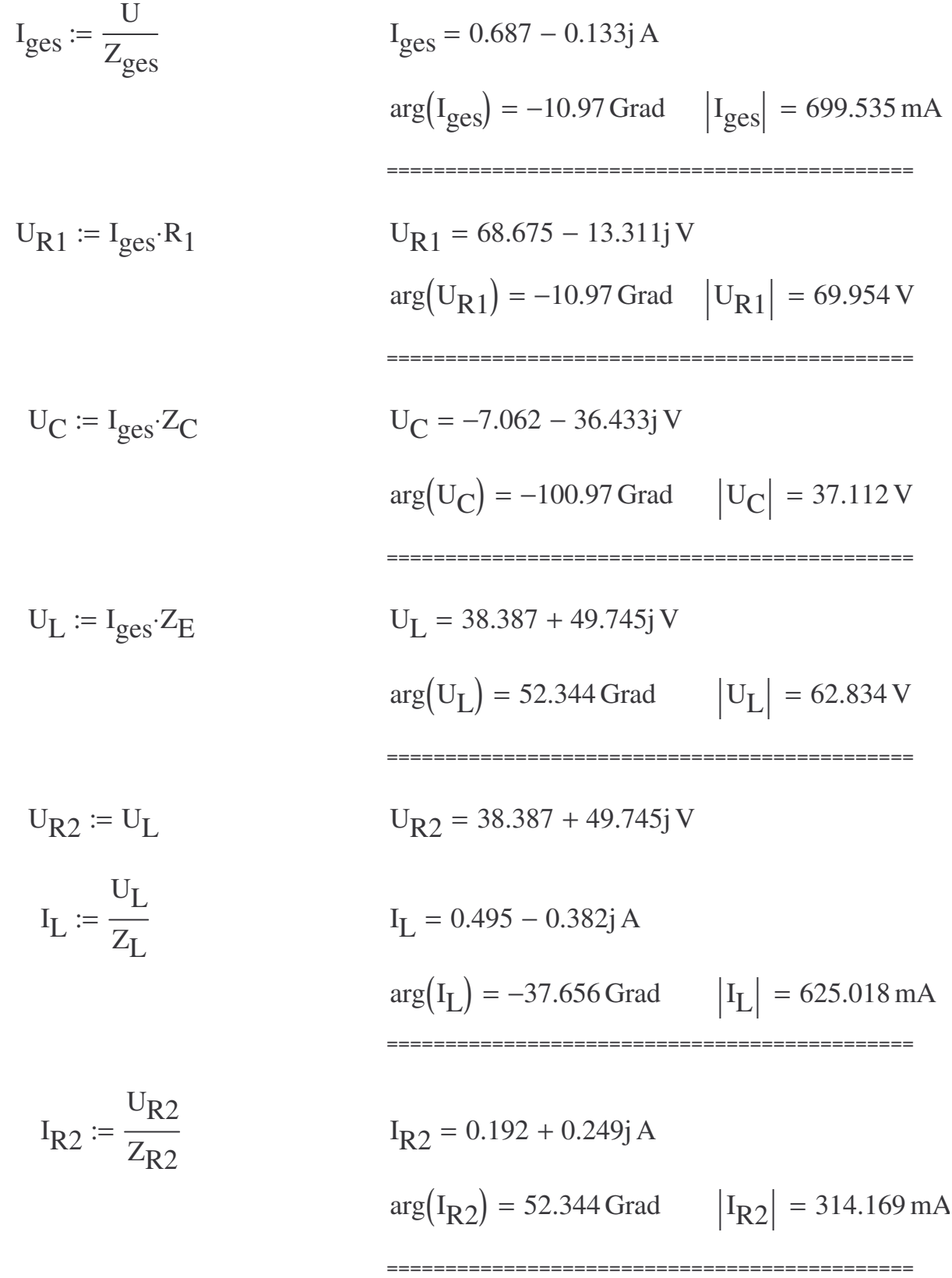

Mit diesen Werten können wir nun das Zeigerbild erstellen.